Series EQ Crack

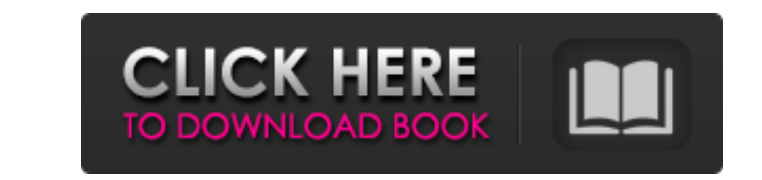

Every EQ has three or four band per octave features. 9 band (Eq+, Eq+, Q+, Eq+). Nine band upsample. 99 band (Eq+, Eq+, Mix-, Eq-, Q+, Eq-, Q+, Eq-, Q+, Eq-, Q+, Eq-, Q+). 99 band downsample. ------------------------- Articles and Tutorials: ------------------------- Step By Step Tutorials (course) with video and PDF articles. Free tutorials from U-He (no registration required). Free tutorials from eMedia (no registration required). Free tutorials from techBirdy (no registration required). -----------------------Tutorials from Dirk (no registration required). ------------------------- Tutorials from StraightNoise (no registration required). ------------------------ Tutorials from Acetate (no registration required). ------------------------ Tutorials from Neve (no registration required). ------------------------Tutorials from MasterQuality (no registration required). -------------------------- Tutorials from sound (no registration required). ------------------------- Tutorials

**Series EQ Crack With License Code [32|64bit]**

• 9 band type equalizer, with adjustable Q and Gain controls. • AO presets: AO1 to AO9 • 12db boost/drop controls • Dynamics controls, with 15db boost: BR1 to BR15 • Normal: Biquad, Triangle and Bandpass Resonant filters, with adjustable Q, Gain and crossover frequencies. • Unison: Peak-Hold boost of the centre frequency, with adjustable Q and Gain and cutoff frequency. • G/B Low Pass Filter: On/Off. • Phase Shifter: On/Off. • LFE Filter: On/Off. • Mode: Normal, Boost/Drop, Unison, LFE Filter, Mode and Preset (Solo), Edge and Resonance (Reverse). • Impulse Response function, with 8 modes and Normalize, High Pass or Band Pass. • Auto Gain control; can be set either in Attack or Release. • Gain can be set according to a signal or tone as a percentage value: from -100% to +100%. • Filter parameters: with Lo, Hi, Band, and Vo, Q, Gain and Pass Frequency. • Apply to: Global, Channel, Master, Tracks and Automation. • Built-in function : Chorus, Flanger, Envelope follower and built in reverb: Reverb/Delay, Decay, Oscillator and Pitch. • Built-in Function: Stereo channels, Mono channels, Low Pass Filter Channel and High Pass Filter Channel. • Built-in Function: Compression: Comp/Limiter, Rate Limiter and Resonance Limiter. • Built-in Function: Song Sequencer. • Built-in Function: Sample & Hold and Gate. • Built-in Function: Tape Echo. • Built-in function: Clarity and Headroom. • Built-in function: Vocal Enhancer. • Built-in function: Reverb. • Built-in function: Auto Pan • Built-in function: Chorus, Flanger, Envelope follower and built in reverb: Reverb/Delay, Decay, Oscillator and Pitch. • Built-in Function: Stereo Channels, Mono Channels, Low Pass Filter Channel and High Pass Filter Channel. • Built-in Function: Compression: Comp/Limiter b7e8fdf5c8

**Series EQ Activation**

**What's New in the Series EQ?**

This EQ gives you the real definition and control, all with 9 bands of frequency that work like a real one. It's very easy to use. All you need to do is to connect your audio tracks to the inputs of your EQ using the Master Channel outputs of your interface. Now simply tell your audio tracks where each frequency range of the EQ is located. Once you have the EQ set in your desired frequency range, you simply need to activate the EQ and adjust each frequency range according to your musical need. EQ has an effects bypass so you don't have to worry about its loss of sound. It also has an EQ section which allow you to send only some frequency ranges to your effect section according to your needs. When you have placed the EQ as desired, simply activate the EQ and adjust each section as you wish. EQ can be used as tube EQ, a parametric eq, which actually sound just like a real one. The EQ give you the same old 10 band EQ like the very famous EQ-3A U by the BOSS corporation but with 9 bands instead of 10. So try it now and enjoy your music production. This EQ is mainly intended to be placed at the end of your recording chain or at the end of your mixing chain before you send your audio to your mixing board (or wherever you mix your production). Let's see what's included. 1. 1 Channel equalizer 2. 2 Channels equalizer 3. Master Channel EQ 4. Effects bypass 5. EQ Section 6. Gain controls and Master Fader 7. Advanced panel 1. 1 Channel equalizer • You can make your own channel or use the master channel EQ for all your tracks. • Option to send audio to the master channel EQ and to a specific frequency range if necessary. • The channel EQ has an effects bypass and a couple of modes. • Take notes. 2. 2 Channels equalizer • All the great features of the Master EQ for multiple tracks. • Master channel EQ. 3. Master Channel EQ • Like the channel eq, this eq can send audio to a specific frequency range for each track. • For example, if you want to use the master EQ to send only 8 specific frequencies to your effect section, simply select the 8 frequencies that

**System Requirements:**

Supported cards: NVIDIA GTX 1060 3GB SLI, GTX 1050 2GB, GTX 1050, GTX 1060 2GB, GTX 1060 6GB, GTX 1060 3GB, GTX 970 4GB, GTX 970, GTX 1050 Ti GTX 1050, GTX 1060, GTX 970, GTX 1050 2GB, GTX 1060 2GB, GTX 1050 Ti, GTX 1060 2GB, GTX 1060 6GB, GTX 970 4GB GTX 1060, GTX 1060 6GB, GTX 1060 3GB, GTX 1070 8GB,

[https://www.scoutgambia.org/wp-content/uploads/2022/07/Dream\\_Basic\\_\\_Crack\\_\\_\\_Incl\\_Product\\_Key\\_Free\\_Download\\_MacWin\\_Final\\_2022.pdf](https://www.scoutgambia.org/wp-content/uploads/2022/07/Dream_Basic__Crack___Incl_Product_Key_Free_Download_MacWin_Final_2022.pdf) <http://www.chandabags.com/myvoicex-crack-free-march-2022/> <http://conbluetooth.net/?p=24180> <https://topnotchjobboard.com/system/files/webform/resume/jeshaja723.pdf> <http://www.oscarspub.ca/insert-files-crack/> [https://jariosos.com/upload/files/2022/07/BvpLhl1Jq8hA4DmOiJRi\\_04\\_b24397773b66e72bc525abbcc45e9734\\_file.pdf](https://jariosos.com/upload/files/2022/07/BvpLhl1Jq8hA4DmOiJRi_04_b24397773b66e72bc525abbcc45e9734_file.pdf) <https://www.bywegener.dk/wp-content/uploads/2022/07/BabelPix.pdf> <http://asopalace.com/?p=4108> [https://original-engelsrufer.com/wp-content/uploads/2022/07/PySphere\\_Crack\\_\\_\\_With\\_License\\_Key\\_2022\\_New.pdf](https://original-engelsrufer.com/wp-content/uploads/2022/07/PySphere_Crack___With_License_Key_2022_New.pdf) <http://neucrisdio.yolasite.com/resources/IP-WhoIs-Lookup--Crack-For-Windows.pdf> [https://learnpace.com/wp-content/uploads/2022/07/MyServer\\_Crack\\_\\_\\_X64\\_Latest\\_2022.pdf](https://learnpace.com/wp-content/uploads/2022/07/MyServer_Crack___X64_Latest_2022.pdf) [https://panda-app.de/upload/files/2022/07/g8Zr2WhMRzzepIjhsvyx\\_04\\_b24397773b66e72bc525abbcc45e9734\\_file.pdf](https://panda-app.de/upload/files/2022/07/g8Zr2WhMRzzepIjhsvyx_04_b24397773b66e72bc525abbcc45e9734_file.pdf) <https://www.mil-spec-industries.com/system/files/webform/wanjass787.pdf> <https://www.distributorbangunan.com/weatherly-crack-with-key-free-latest-2022/> <https://www.tailormade-logistics.com/sites/default/files/webform/scan-and-sort-it-lite.pdf> <https://charityhamlet.com/2022/07/04/professional-look-at-net-crack-download-2022/> <https://www.careerfirst.lk/sites/default/files/webform/cv/SecurityQuestionsView.pdf> <https://wakelet.com/wake/F0l6dHaAPt8FG9twCTRso> <http://mariasworlds.com/index.php/2022/07/04/inactive-shut-down-control-for-ms-access-crack-free-download-pc-windows-updated/> <https://www.careerfirst.lk/sites/default/files/webform/cv/Multi-Clipboard.pdf>